#### **Лекция 9. Раздел 5. Наглядные изображения. Область их применения, правила их построения.**

#### **Содержание лекции:**

- **•Расположение основных, дополнительных и местных видов по ГОСТ 2.305-68;**
- **•Компоновка проекционного чертежа; Пример заполнения основной надписи; Пример выполнения линий по ГОСТ 2.303-68;Шрифты чертежные по ГОСТ 2.304-81;**
- **•Классификация разрезов; Сложный ступенчатый разрез; Особенности выполнения ломаных разрезов; Выполнение местных разрезов; Классификация сечений по ГОСТ 2.305-68;**
- **Упрощения при выполнении изображений по ГОСТ 2.305-68 (Соединение половины вида с половиной разреза);**
- **•Пространственное изображение модели; Построение трех изображений модели; Пример выполнения графического задания; Пример выполнения задания «Проекционное черчение»;**
- **•Рекомендованная литература.**

### **Расположение основных видов по ГОСТ 2.305-68**

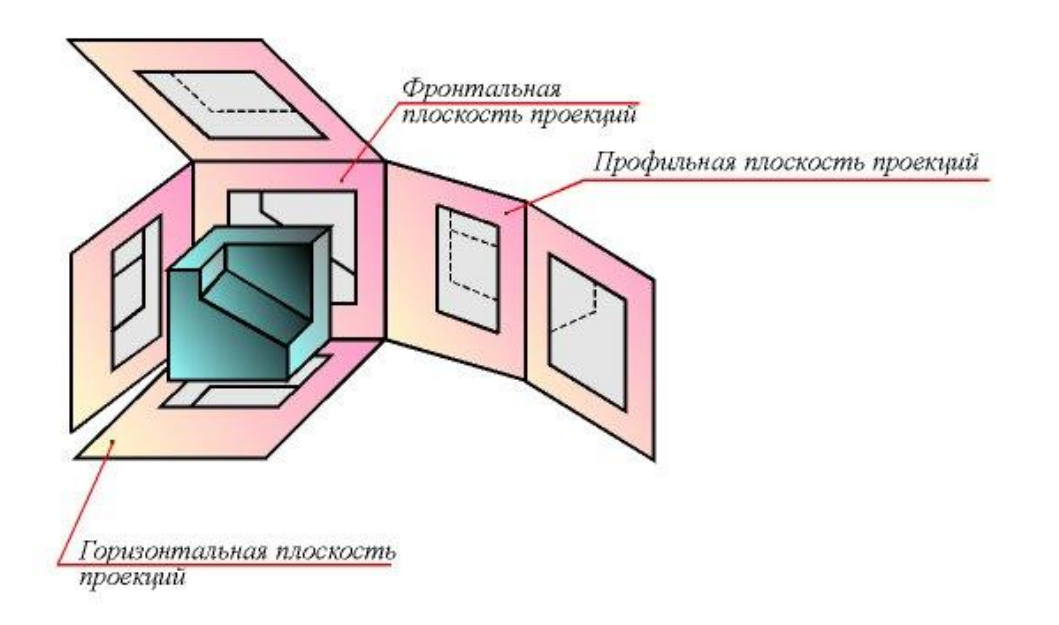

рисунок взят с сайта www.informika.ru

2

# **Дополнительный и местный виды**

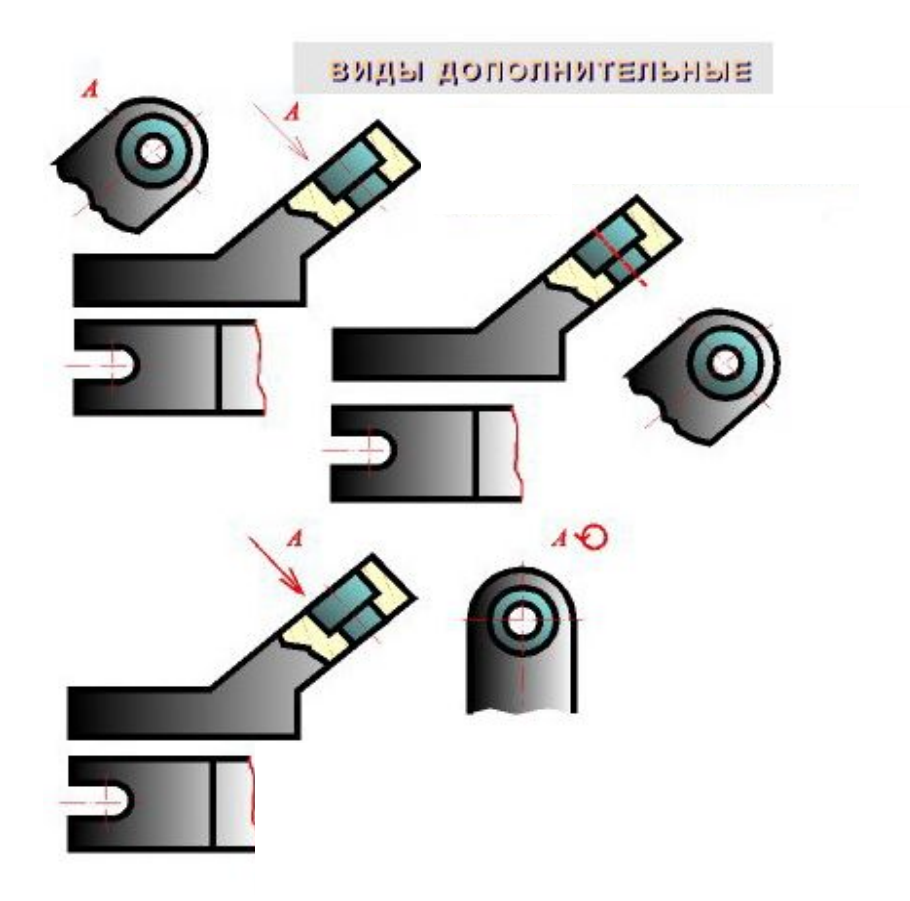

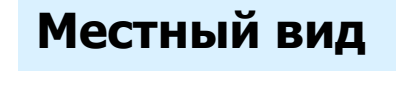

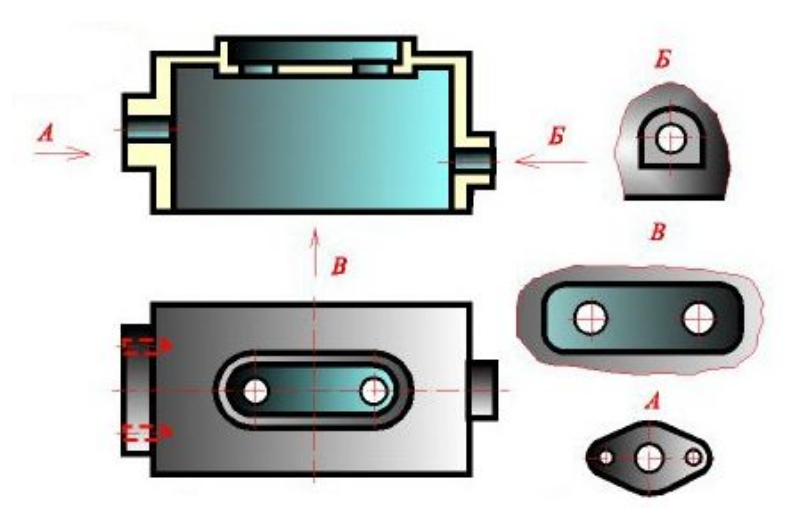

#### **Компоновка проекционного чертежа**

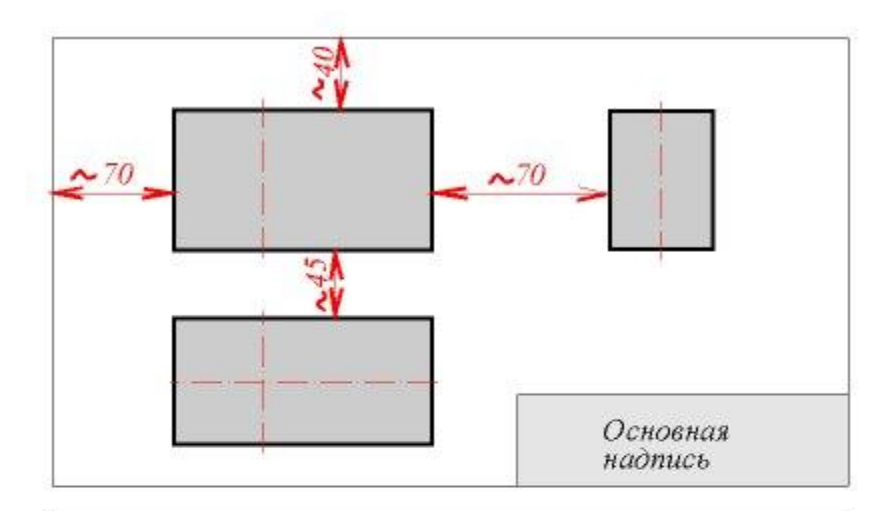

#### **Пример заполнения основной надписи**

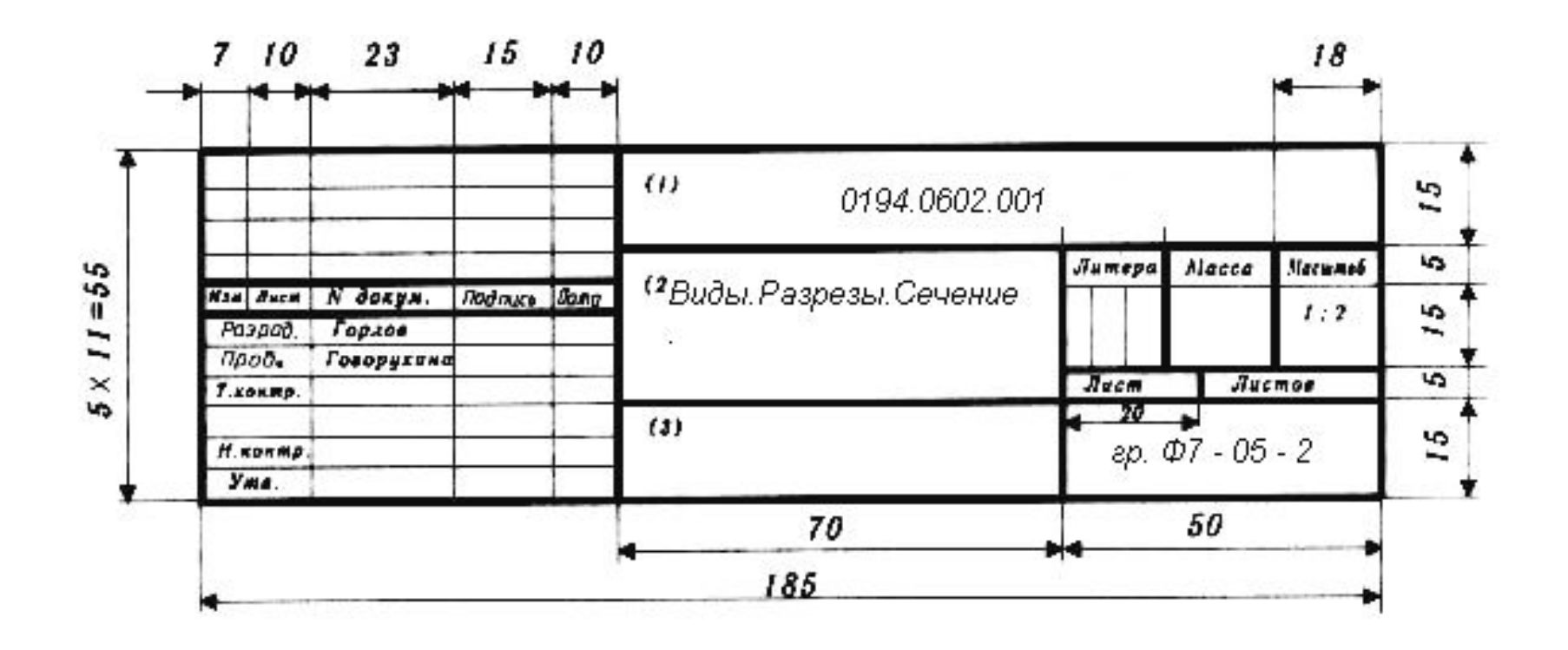

# **Пример выполнения линий чертежа по ГОСТ 2.303-68**

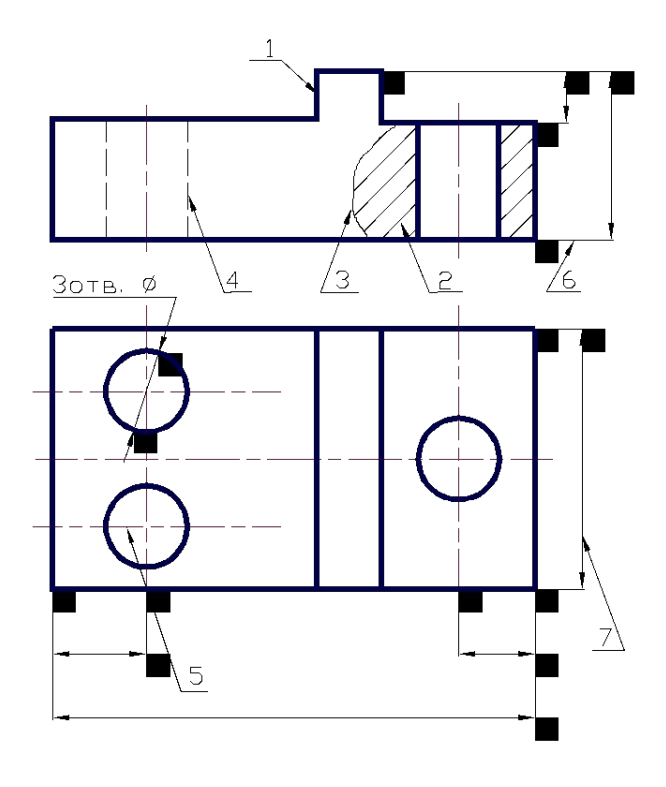

1- линия контура ,**S** (0,6÷1,5 мм);

2- линия штриховки, **S/2÷S/3**;

3- тонкая волнистая линия обрыва, **S/2÷S/3**;

4 – штриховая линия невидимого контура, **S/2÷S/3**;

5 – осевая штрих-пунктирная линия, **S/2÷S/3**;

6 – выносная линия , **S/2÷S/3**;

7 – размерная линия, **S/2÷S/3.**

# **5.1.Шрифты чертёжные ГОСТ 2.204 – 81**

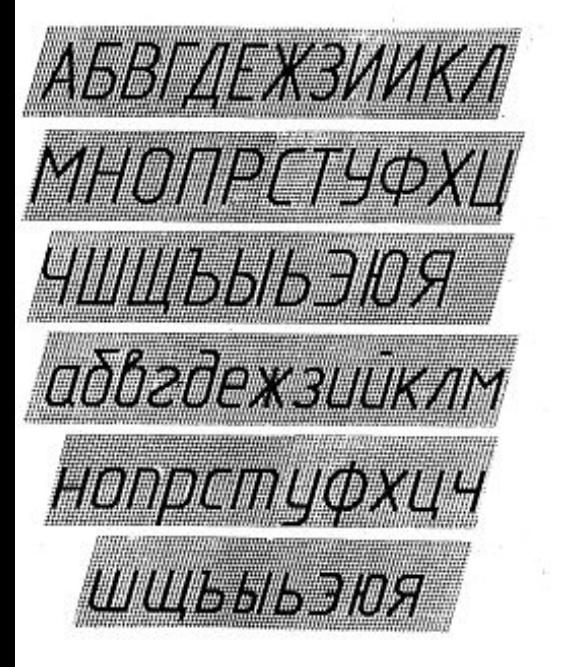

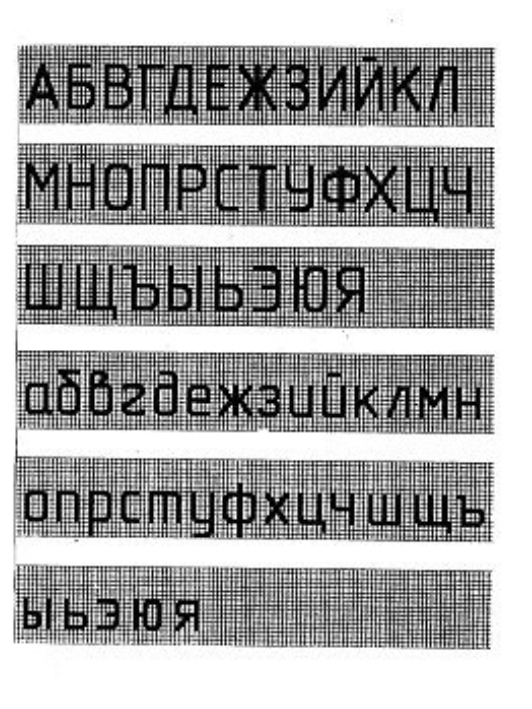

• На образце приведен фрагмент написания основного шрифта русского алфавита.

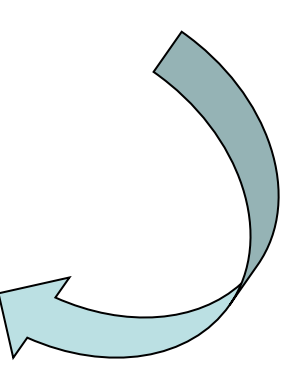

7

рисунок взят из пособия №1439 МИСиС

#### **Классификация разрезов**

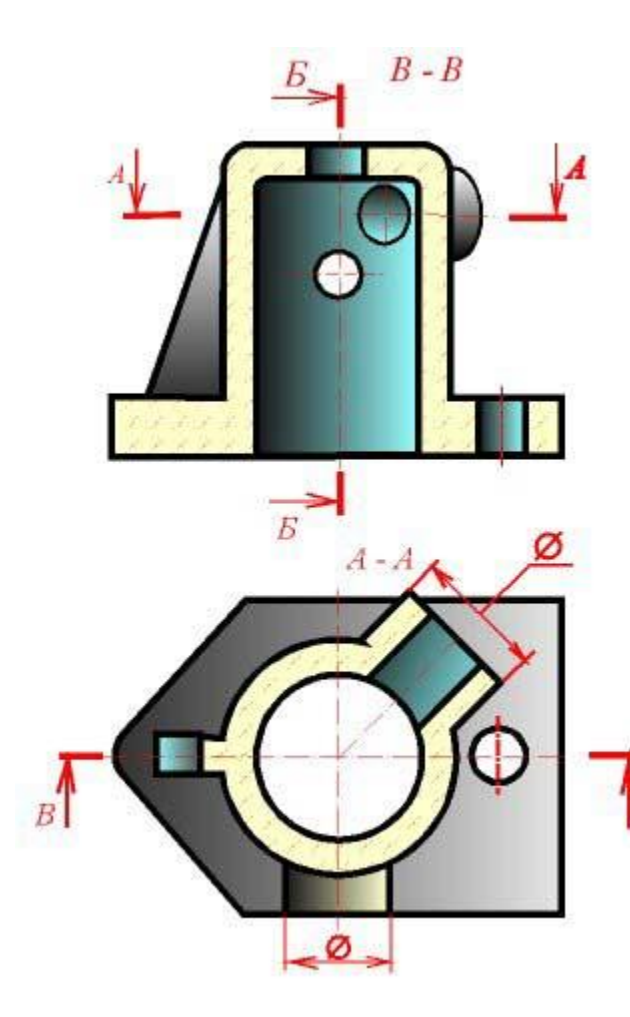

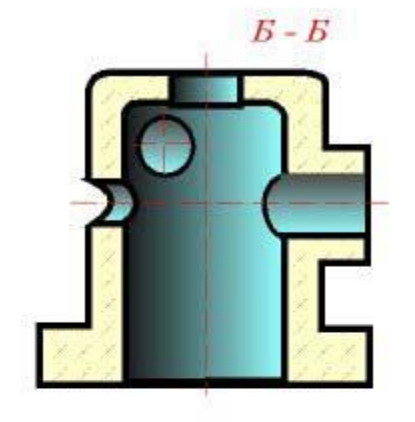

А-А - ГОРИЗОНТАЛЬНЫЙ РАЗРЕЗ -

параллельна горизонтальной

секущая плоскость

плоскости проекций

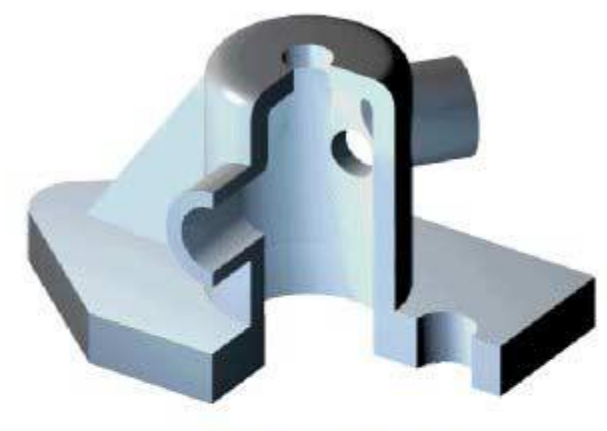

Вертикальные разрезы образуются плоскостью., перпендикулярной горизонтальной плоскости проекций.

#### Б-Б- ПРОФИЛЬНЫЙ РАЗРЕЗ-

секущая плоскость параллельна профильной плоскости проекций

#### В-В-ФРОНТАЛЬНЫЙ РАЗРЕЗ-

секущая плоскость параллельна фронтальной плоскости проекций.

### **Сложный ступенчатый разрез**

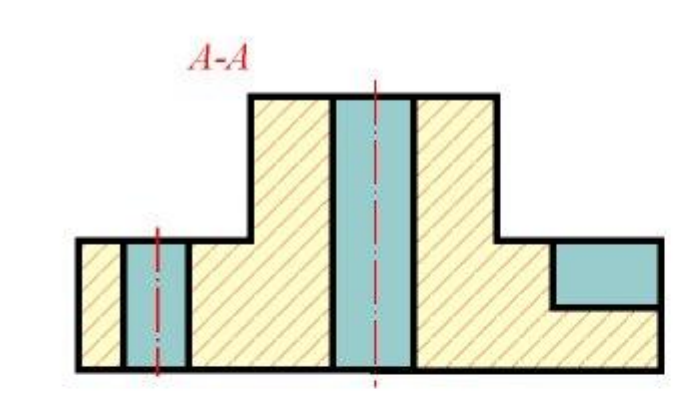

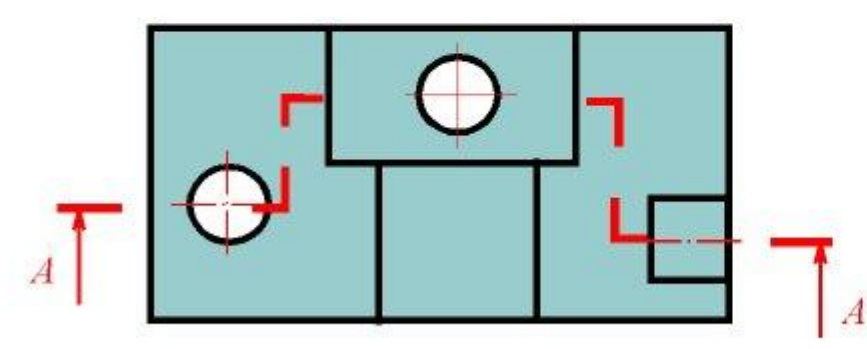

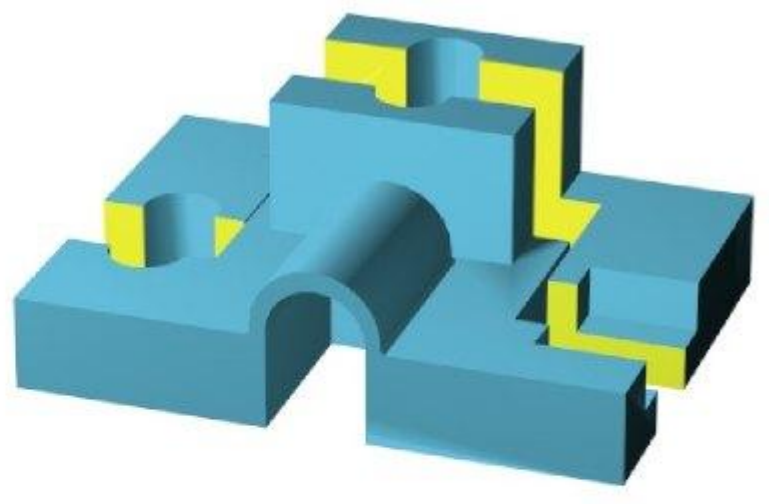

# **Особенности выполнения ломаных разрезов**

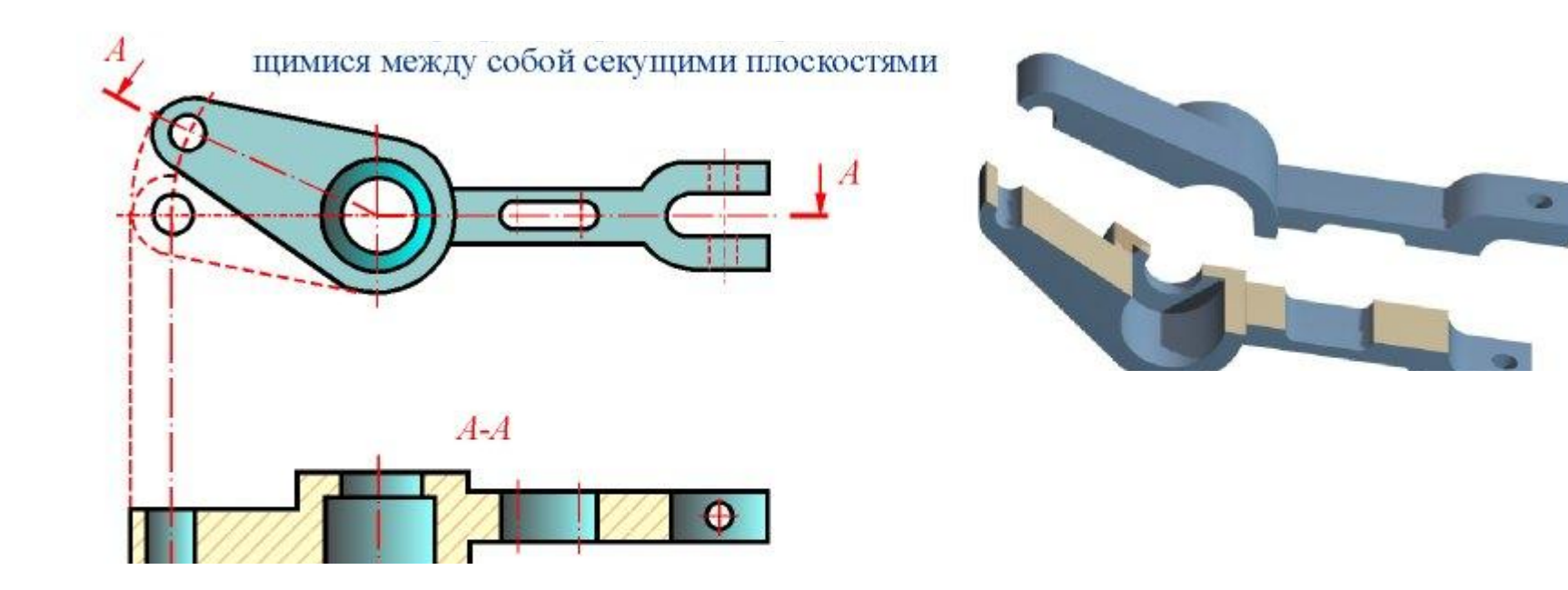

совмещение.

рисунок взят с сайта informatika.ru

10

# **Выполнение местных разрезов**

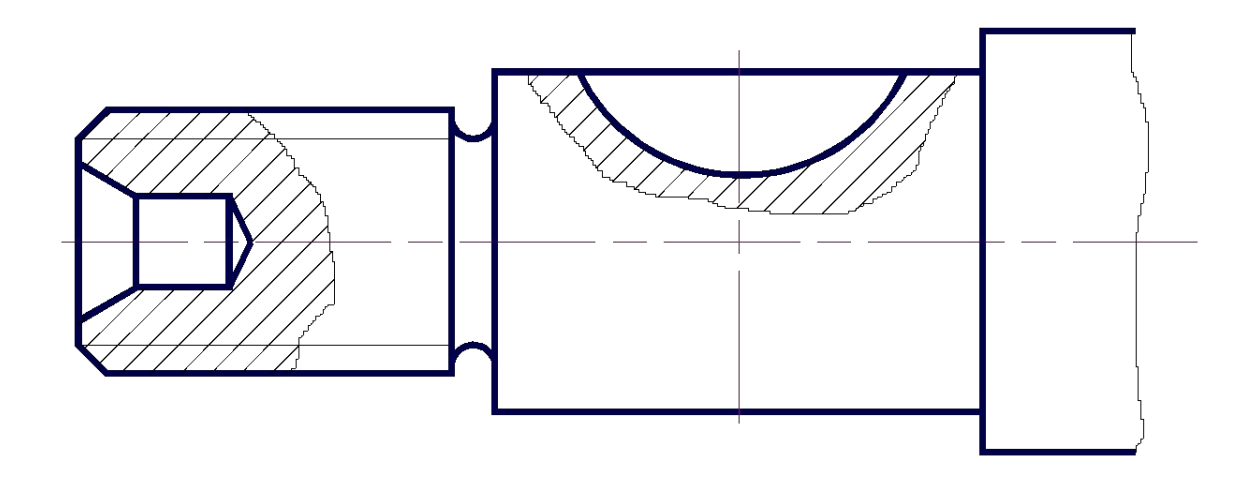

#### **Классификация сечений по ГОСТ 2.305 - 68**

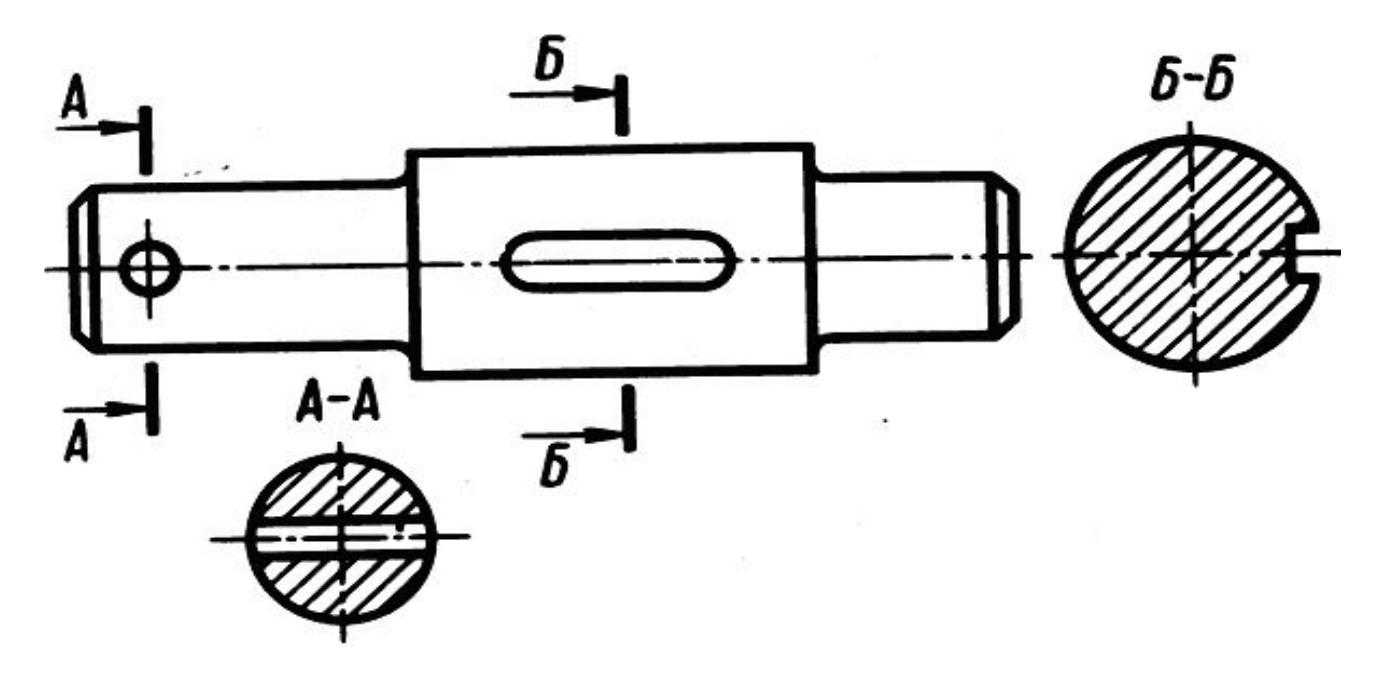

• Вынесенные (пример)

#### **Упрощения при выполнении изображений по ГОСТ 2.305-68 (Соединение половины вида с половиной разреза)**

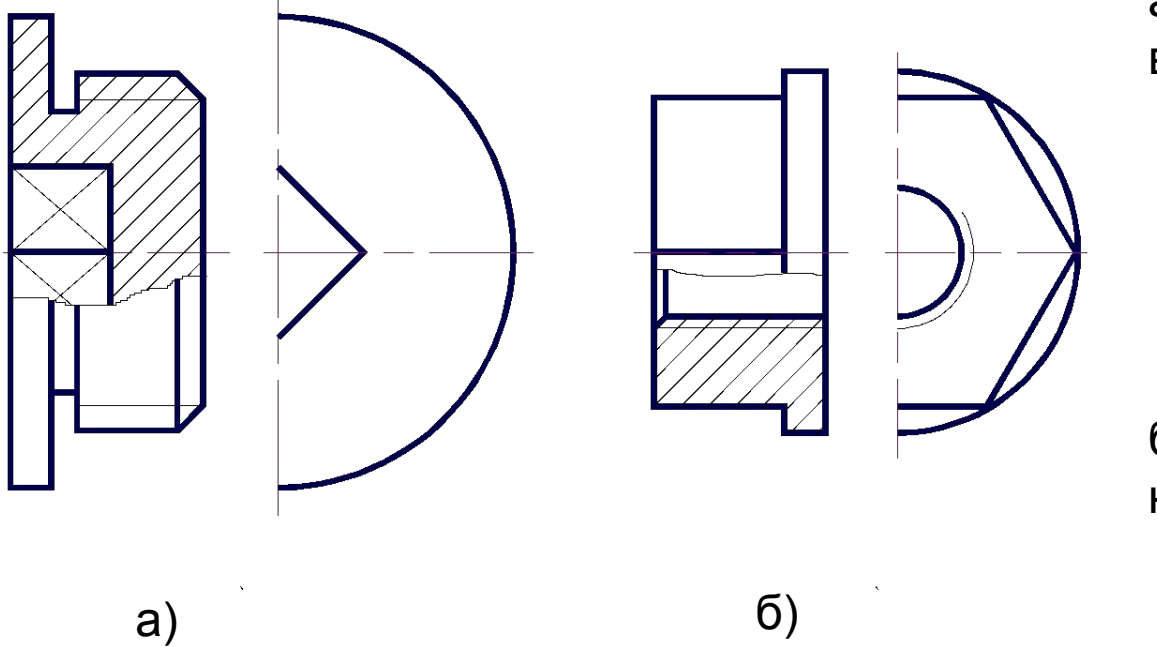

а) – показано ребро на внутренней поверхности;

б) – показано ребро на наружней поверхности.

#### **Слайд**

# Пространственное изображение модели

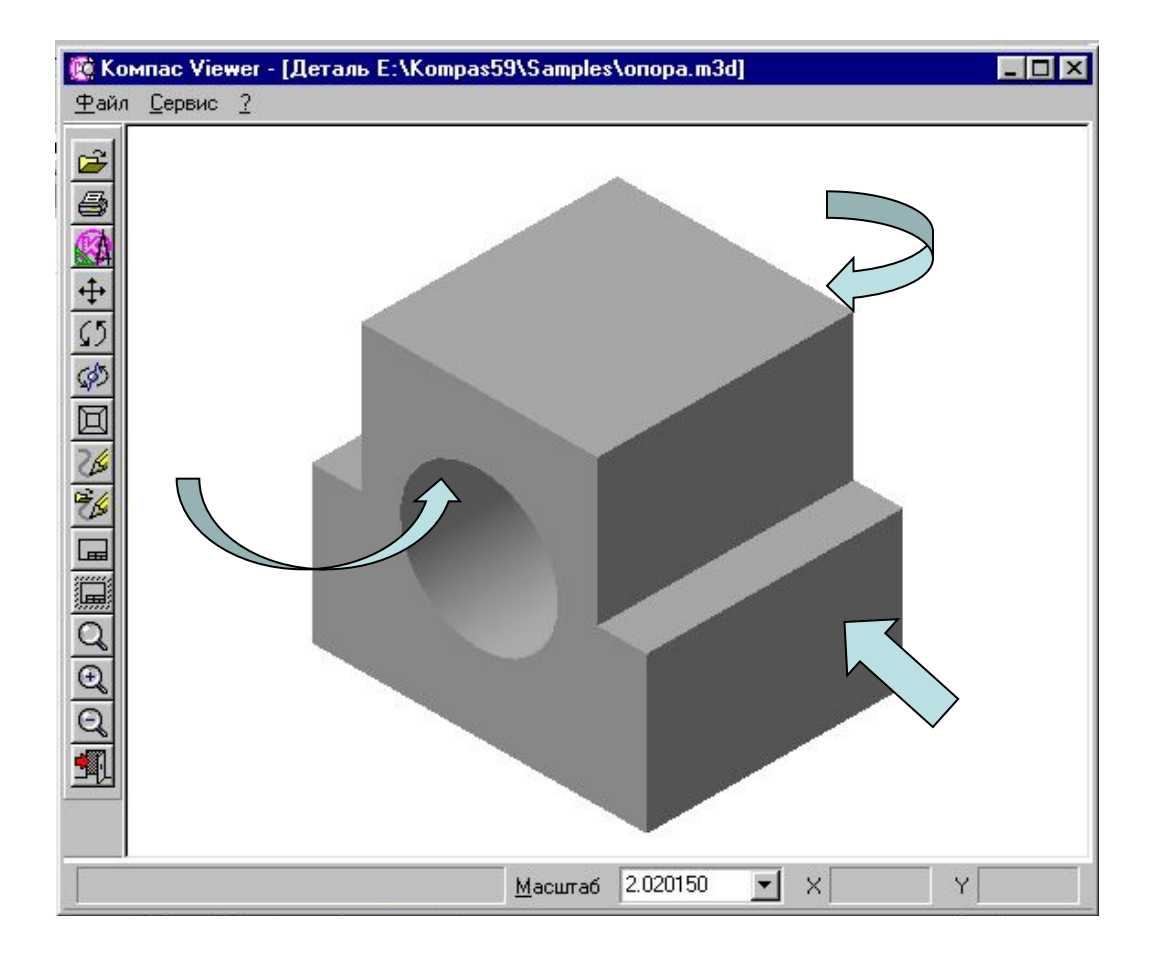

## **Построение трех изображений модели**

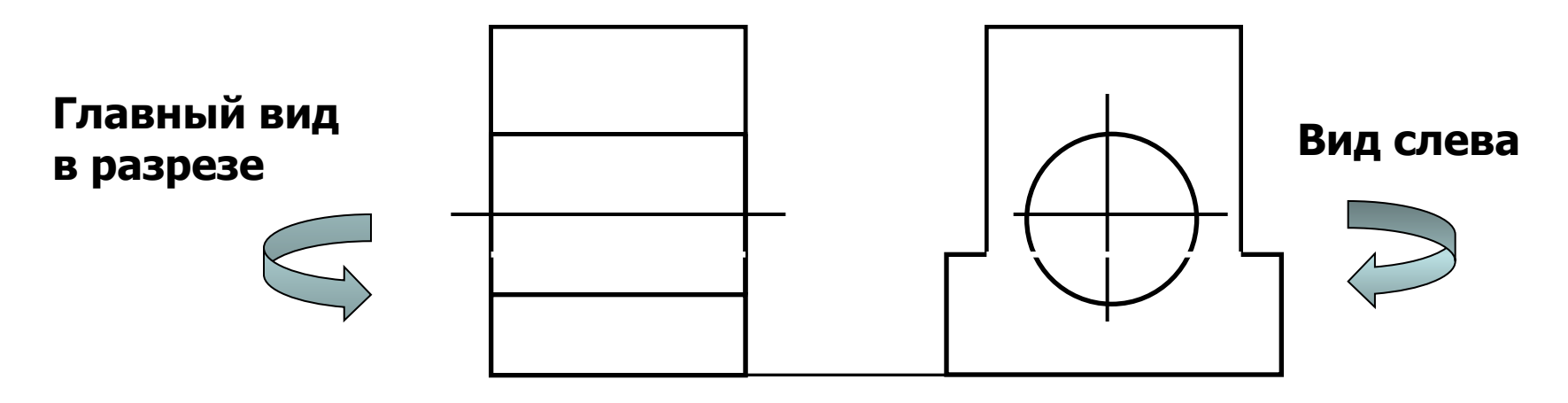

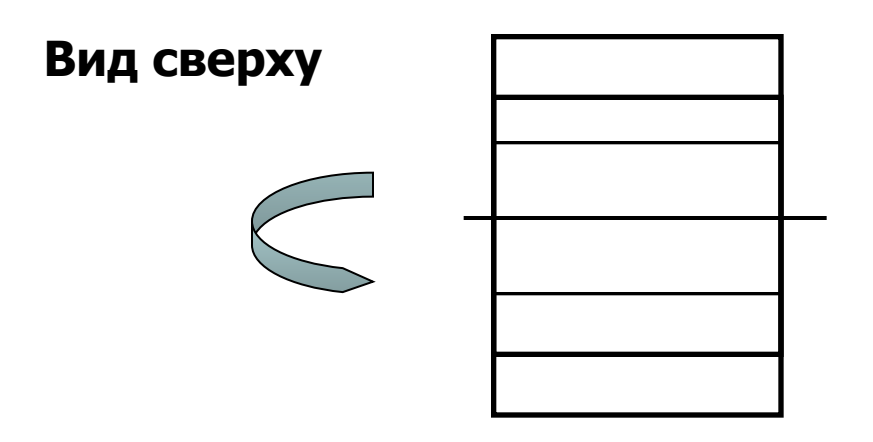

#### **Пример выполнения задания «Проекционное черчение»**

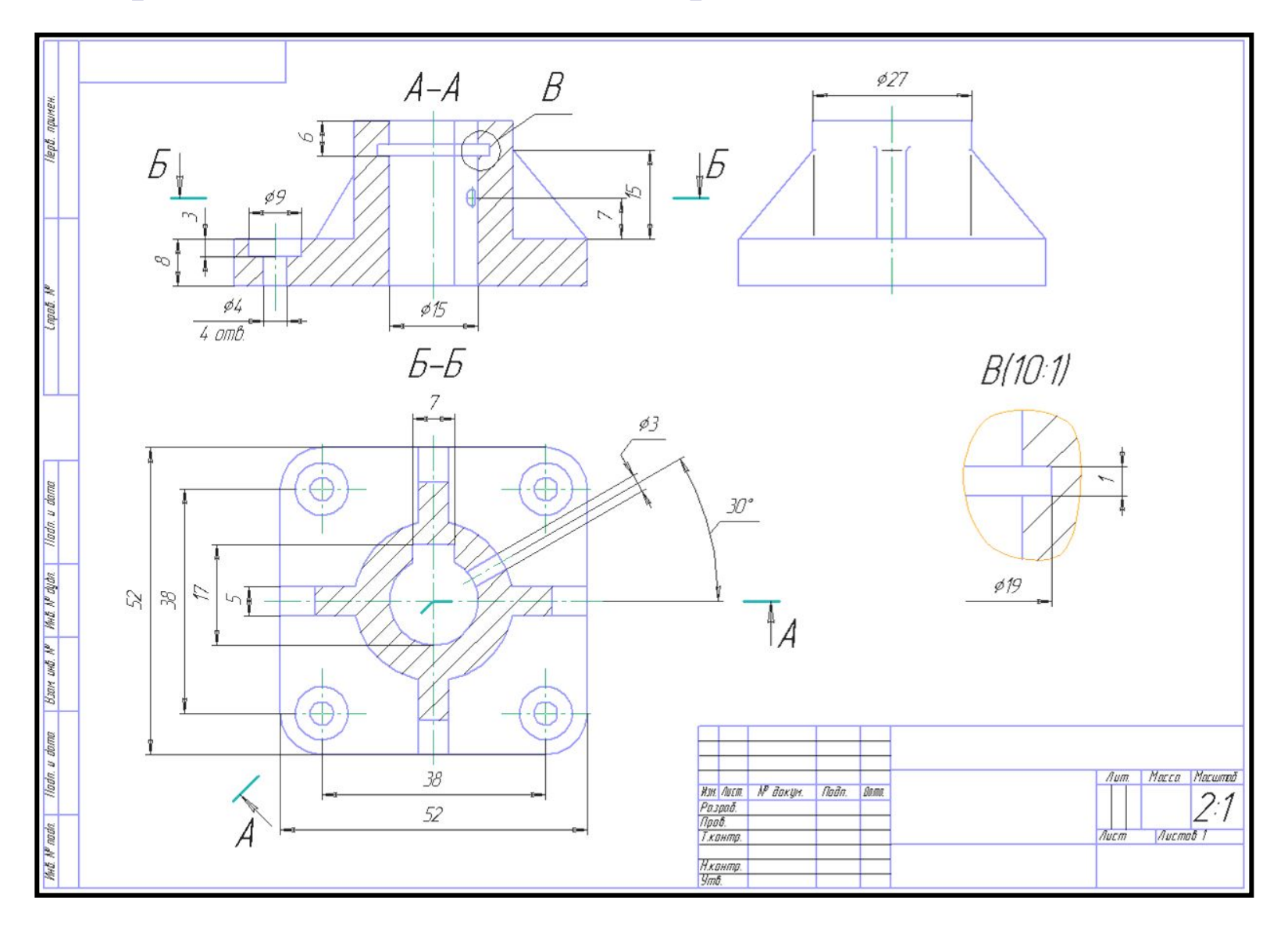

### Пример выполнения курсовой работы в AutoCAD

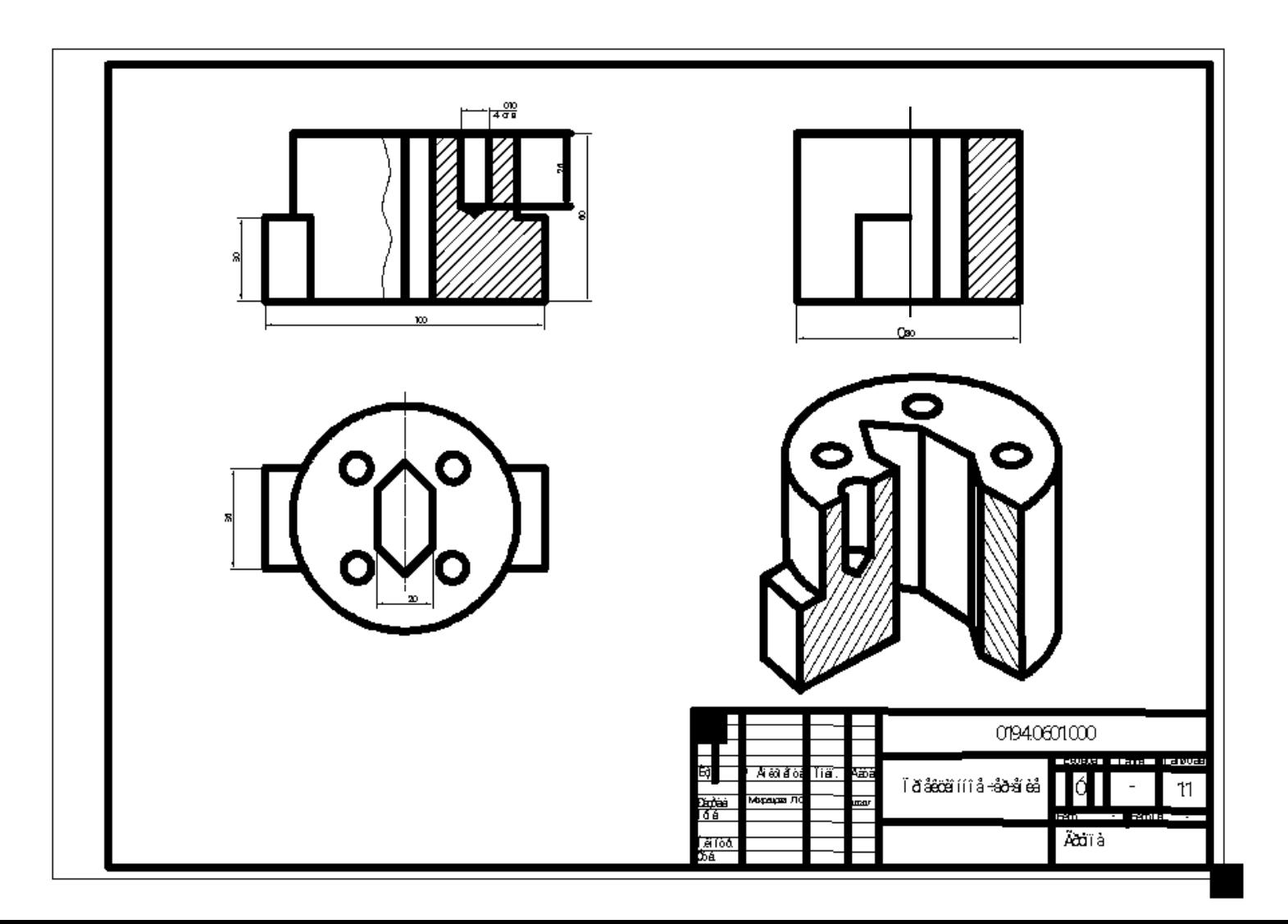

#### **Рекомендуемая литература**

#### **Основная литература**

1. Соломонов К.Н., Чиченёва О.Н., Бусыгина Е.Б. Основы начертательной геометрии. -М.: МИСиС, 2003 2. Соломонов К.Н., Чиченёва О.Н., Бусыгина Е.Б. Основы технического черчения. – М.: МИСиС, 2004 3. Чекмарев А.А. Инженерная графика. М.: Высшая школа, 1998 4. Сборник «Национальные стандарты». ЕСКД .ГОСТ 2.301-68 ÷2.321-84.-М.: ИПК Издательство Стандартов,2004

#### **Средства обеспечения освоения дисциплины**

1.Пакет AutoCAD, Компас 3D, Симплекс 2.Курс лекций, созданный с использованием графического редактора «Power Point« и средств Internet.